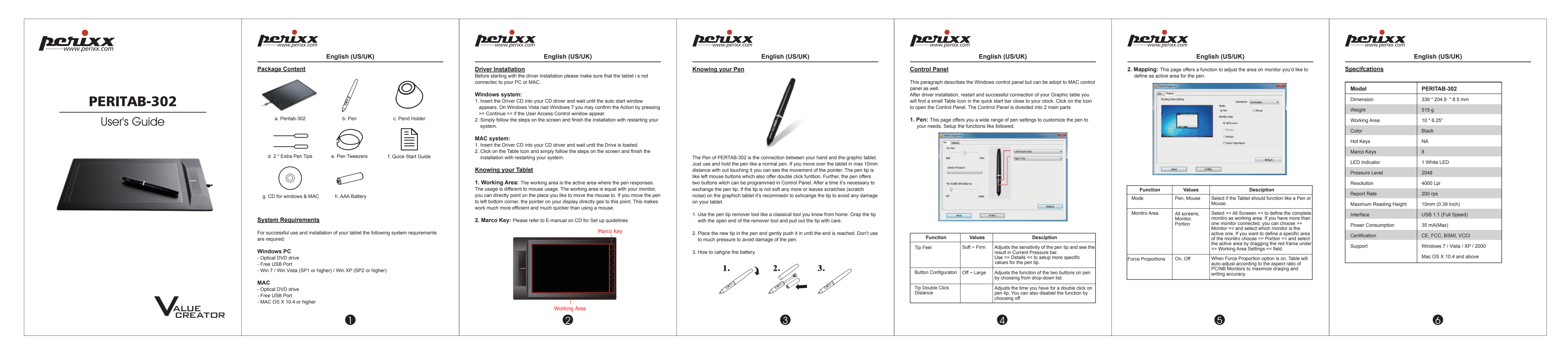

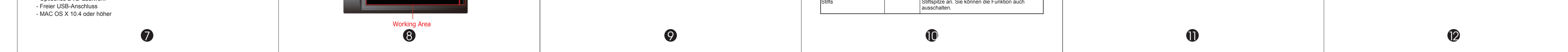

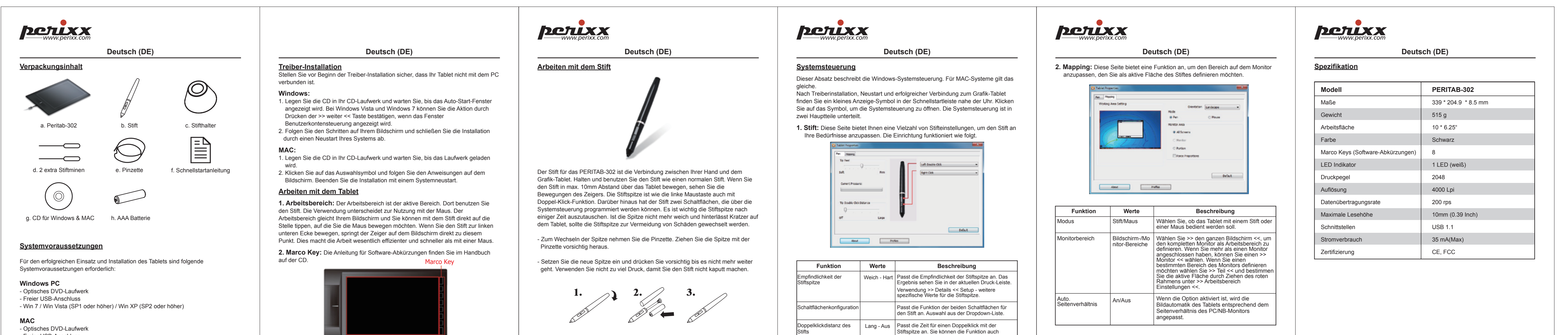

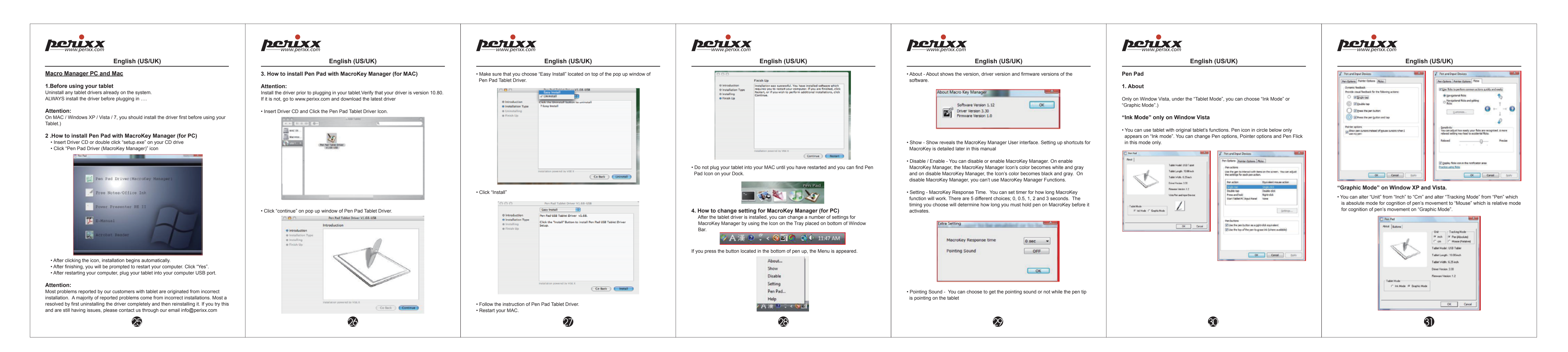

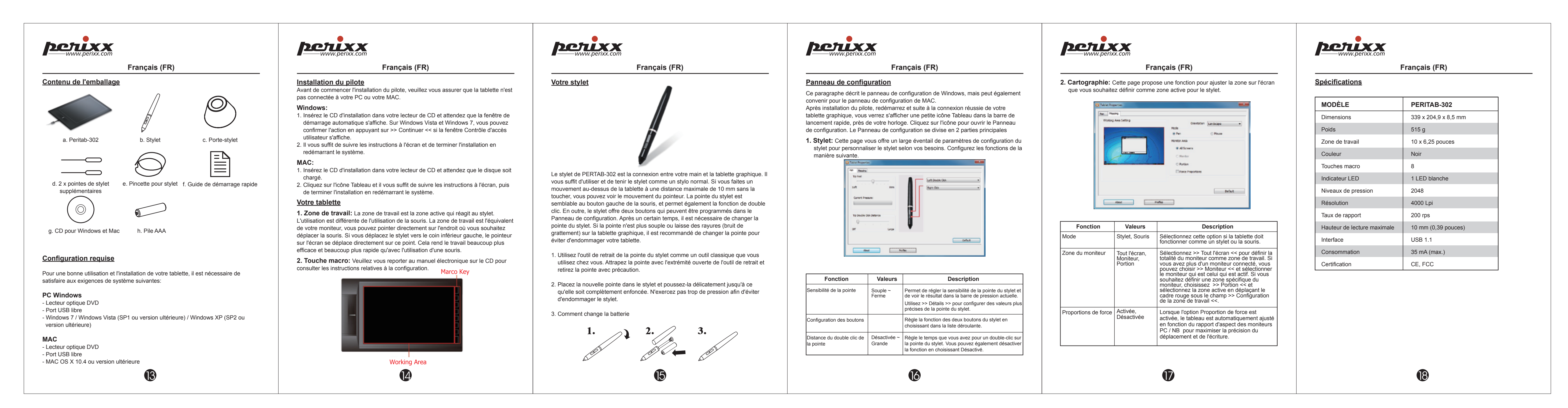

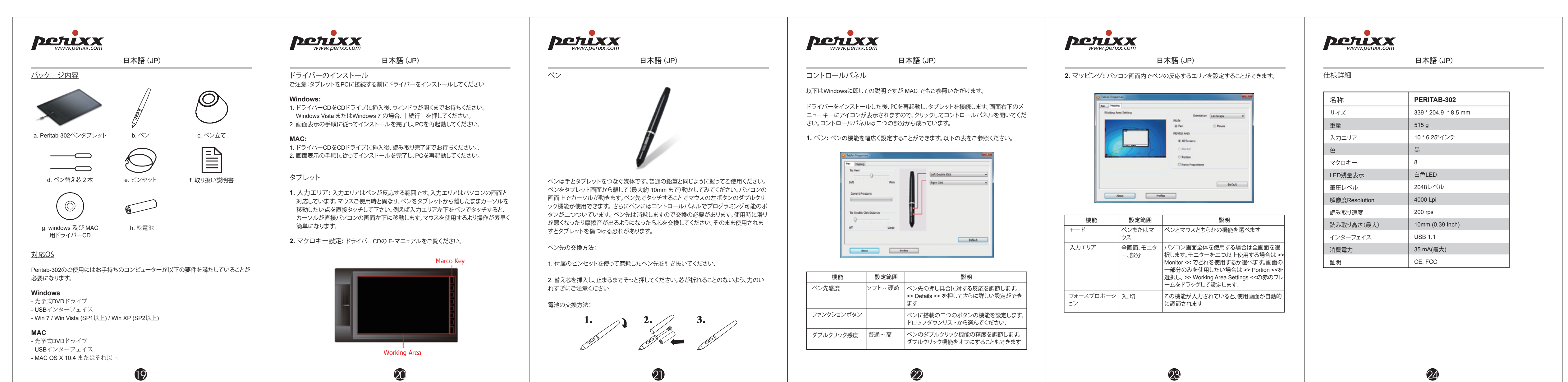

![](_page_0_Figure_7.jpeg)

![](_page_0_Figure_8.jpeg)

![](_page_0_Figure_9.jpeg)

## 尺寸: 110X160 MM 裝釘方式: 騎馬丁